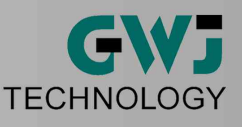

# **Wälzlagerberechnung nach ISO/TS 16281**

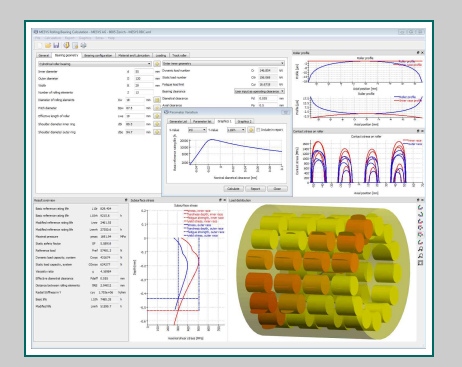

 $6.0$ 

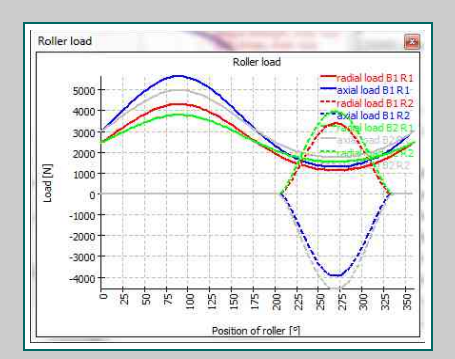

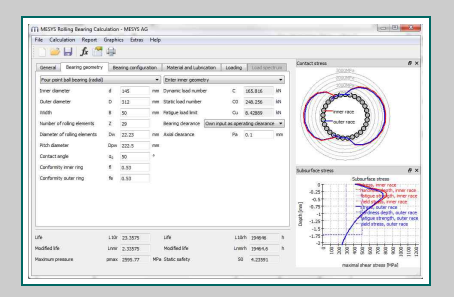

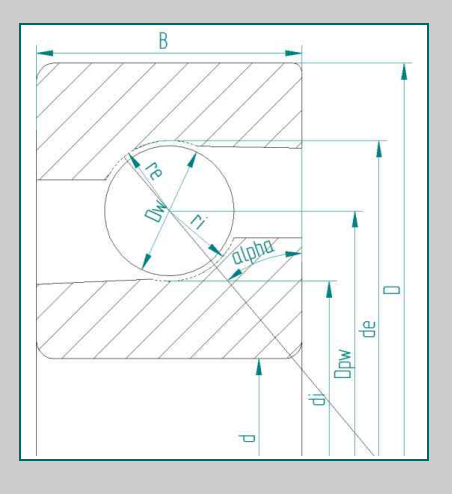

#### **Berechnung der Lagerlebensdauer**

Die Software berechnet die Lebensdauer von Wälzlagern nach ISO/TS 16281 unter Berücksichtigung der Innengeometrie des Lagers. Die Software berücksichtigt die folgenden Effekte:

- **·** Lagerspiel
- Spieländerung durch Wärmedehnungen
- **Spieländerung durch Passungen**
- Belastung durch Fliehkraft
- Lebensdauerreduktion durch geringere Härte
- **Schmierstoff**
- Schmierfilmdicke
- Lastkollektive
- Lagersätze aus mehreren Lagern
- Hybridlager mit Keramikkugeln
- Überlebenswahrscheinlichkeit

Die Innengeometrie der Lager wird vom Benutzer vorgegeben, kann aber auch aus den Tragzahlen approximiert werden. Die Berechnung liefert zur vorgegebenen Belastung (Kraft und Moment bzw. Neigung) die Pressungsverteilung auf die Wälzkörper und die Referenzlebensdauer nach ISO/TS 16281.

#### **Ergebnisse**

Die Resultate der Wälzlagerberechnung werden sowohl als Protokoll als auch graphisch ausgegeben. Als Resultate ergeben sich neben der Lebensdauer u.a.:

- **·** Lastverteilung im Lager
- **Hertzsche Pressung**
- Spannungen unterhalb der Oberfläche zur Bestimmung der notwendigen Härtetiefe
- Lastabhängige Reibmoment
- **·** Druckwinkel unter Last
- Verschiebung und Verkippung des Lagers
- Minimale Schmierspaltdicke

 $0L\Phi$ 

● Bohr-/Rollverhältnis, ...

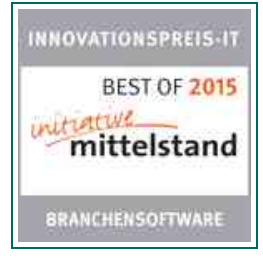

**www.gwj.de**

**GWJ Technology GmbH** Tel.: 0531 / 129 399-0 Celler Straße 67-69 Fax: 0531 / 129 399-29 D-38114 Braunschweig E-Mail: info@gwj.de

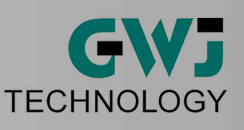

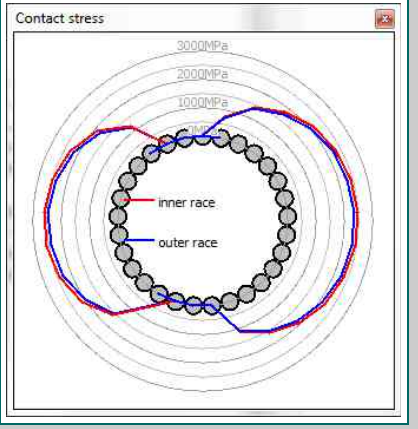

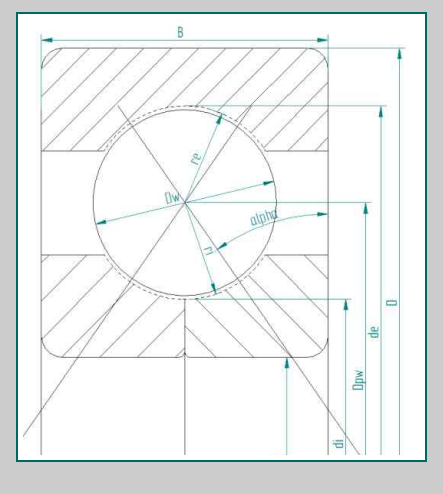

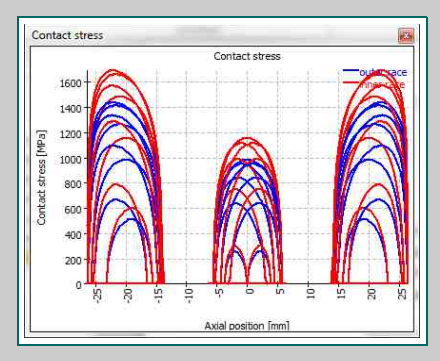

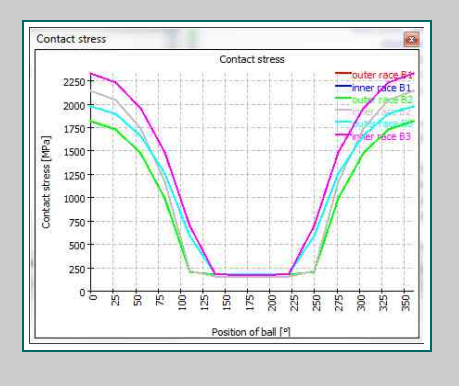

Bei Rollenlagern lässt sich der Einfluss einer Verkippung auf die Pressungsverteilung und die Lebensdauer überprüfen.

#### **Sätze von Spindellagern**

**Einzellast unter Kippmoment**

Die Lastverteilung und die Lebensdauer des Lagersatzes können abhängig von der Vorspannung berechnet werden. Die Vorspannung kann individuell für jedes Spindellager vorgegeben werden. Damit kann auch kontrolliert werden, ob die Vorspannung ausreichend ist, und die Wälzlager in allen Lastfällen belastet sind. Ein Satz von Zylinderrollenlagern als Planetenradlagerung lässt sich auch auslegen.

#### **Einfluss von Lagerspiel und Vorspannung**

Der Einfluss von Lagerspiel und Vorspannung auf die Lagerlebensdauer und Lastverteilung können bestimmt werden. Die Lagerluft kann als Lagerluftklasse C2..C4 nach Norm gewählt werden oder direkt als Zahlenwert vorgegeben werden. Die Lagertoleranzen werden nach Norm als P0..P2 gewählt und die Toleranzen von Gehäuse und Welle nach ISO 286.

#### **Hohe Drehzahlen**

Normalerweise ist der Innenring eines Lagers stärker belastet als der Außenring. Bei hohen Drehzahlen kann sich dies aufgrund der Fliehkraft ändern. Auch die Druckwinkel ändern sich bei hohen Drehzahlen.

## **Drehkränze mit Vierpunktlagern**

Die Konfiguration mit ein- oder zweireihigen Vierpunktlagern lässt sich berechnen. Wichtige Resultate sind die auftretenden Pressungen, das Reibmoment des Lagers und der Schubspannungsverlauf unter der Oberfläche zur Bestimmung der notwendigen Einhärtetiefe. Mehrere Lastfälle können über Lastkollektive gleichzeitig berechnet werden.

**www.gwj.de**

## **Überzeugen Sie sich selbst!**

Für weitere Informationen steht Ihnen das GWJ-Team unter der Telefonnummer +49 (0) 531 129 399-0 oder per E-Mail info@gwj.de zur Verfügung. Gern können Sie auch einen individuellen Termin für eine Webpräsentation mit uns vereinbaren.

**GWJ Technology GmbH** Tel.: 0531 / 129 399-0 Celler Straße 67-69 Fax: 0531 / 129 399-29 D-38114 Braunschweig E-Mail: info@gwj.de

Copyright © GWJ Technology GmbH. Alle Rechte vorbehalten. Alle genannten Marken bzw. Logos sind Eigentum der jeweiligen Inhaber. Irrtümer und Änderungen vorbehalten.

 $0LQ$